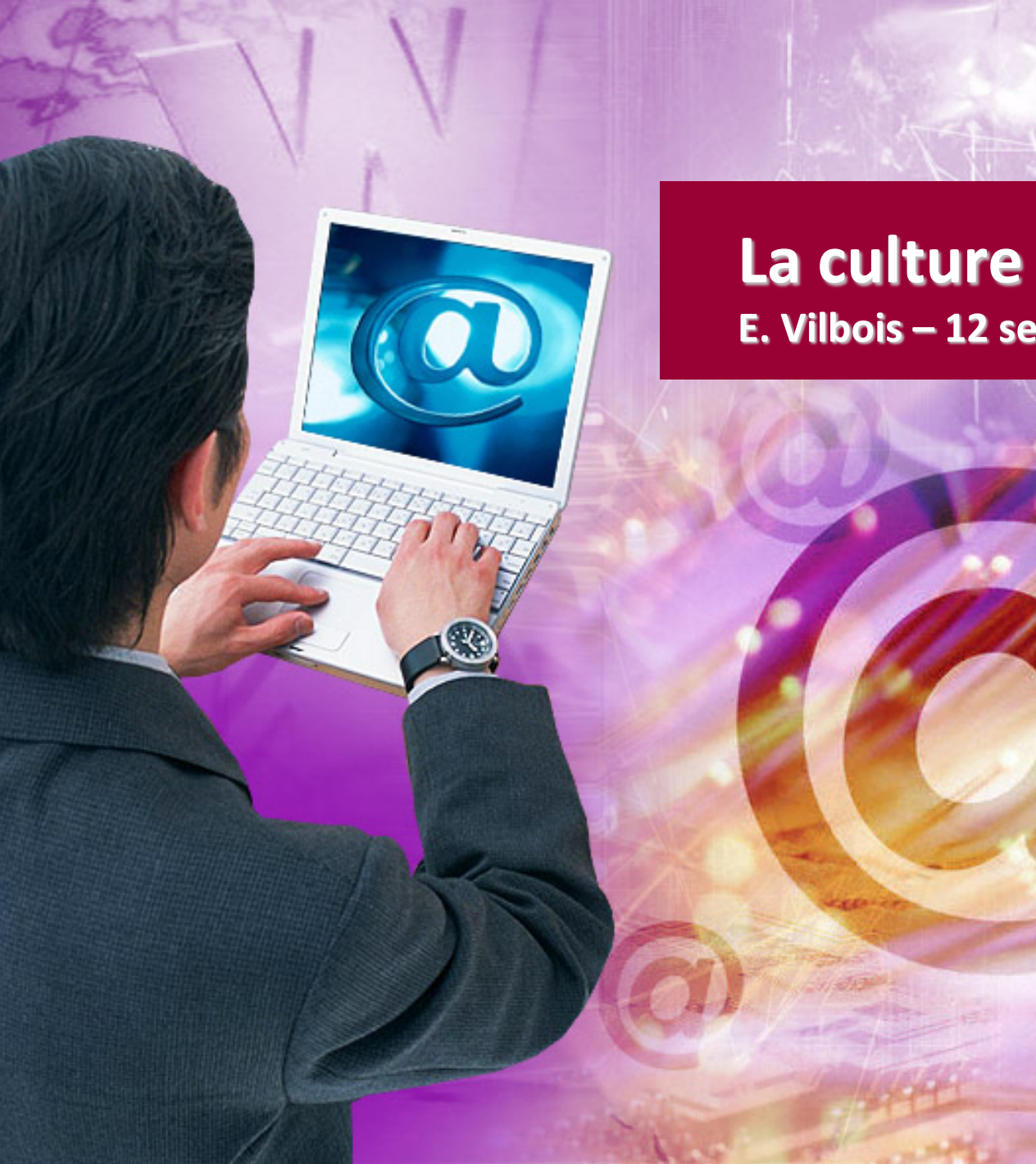

### **La culture numérique 1 E. Vilbois – 12 septembre 2023 (M1 2D)**

### **Présentation**

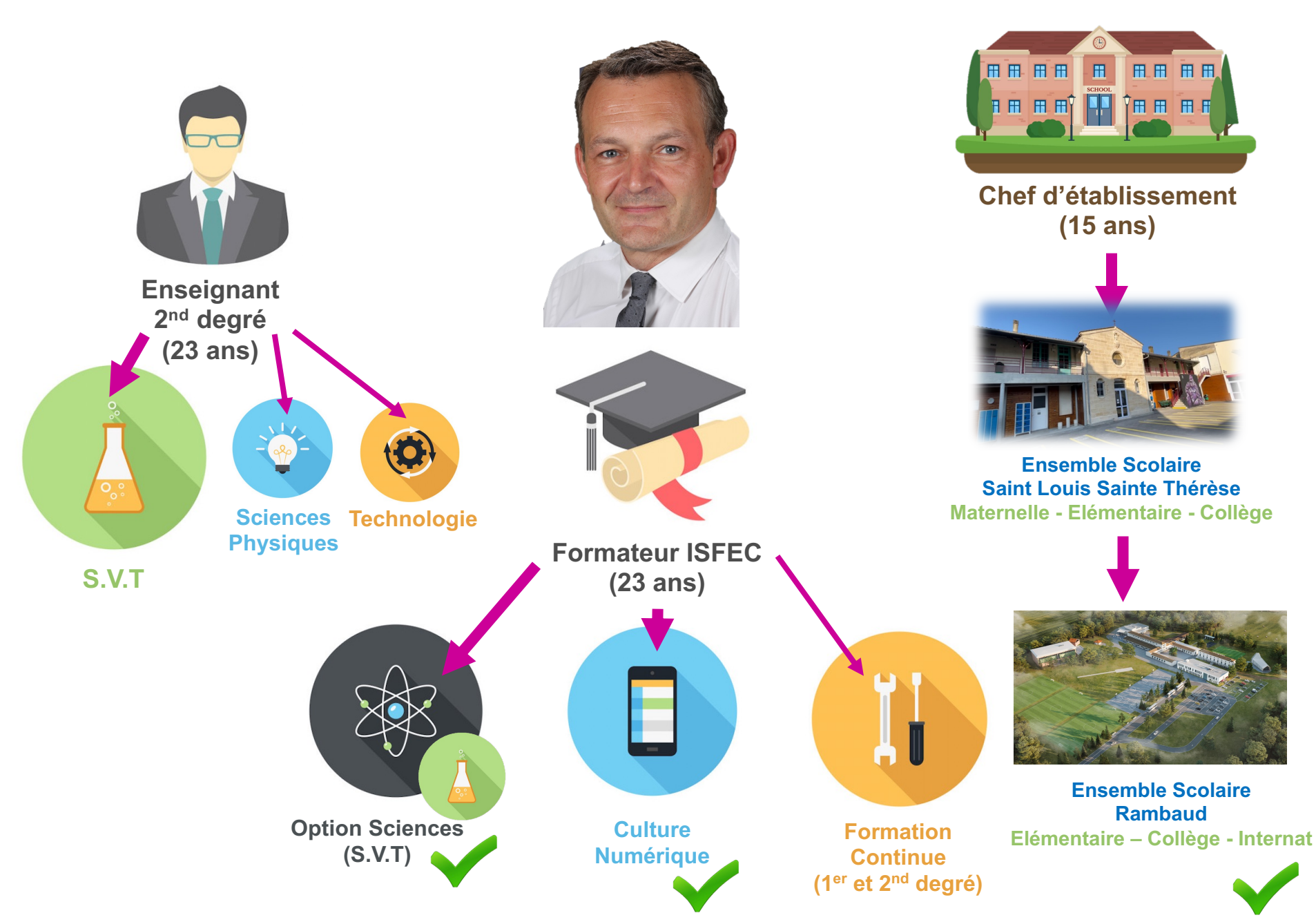

### **Programme de l'année**

**d'éducation** 

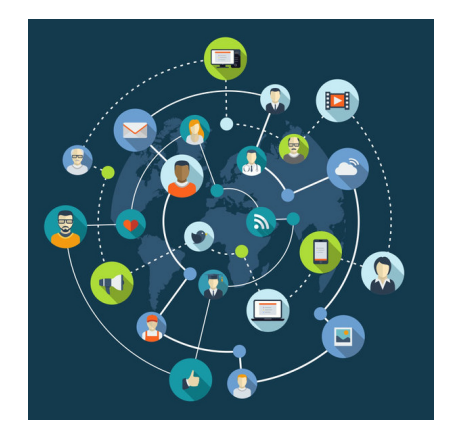

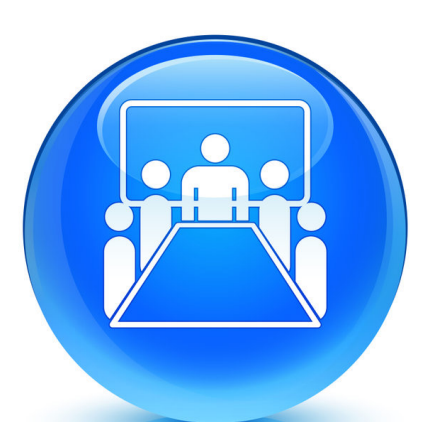

**Enjeux de** 

**citoyenneté et** 

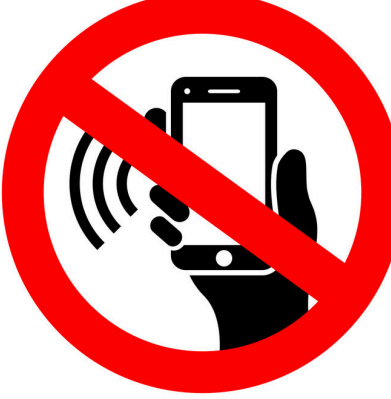

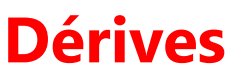

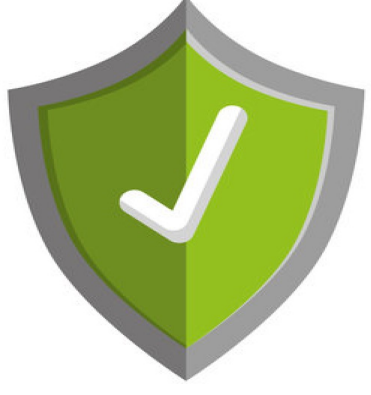

**Droits et obligations**

**L'époque du tout numérique**

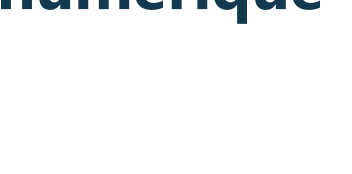

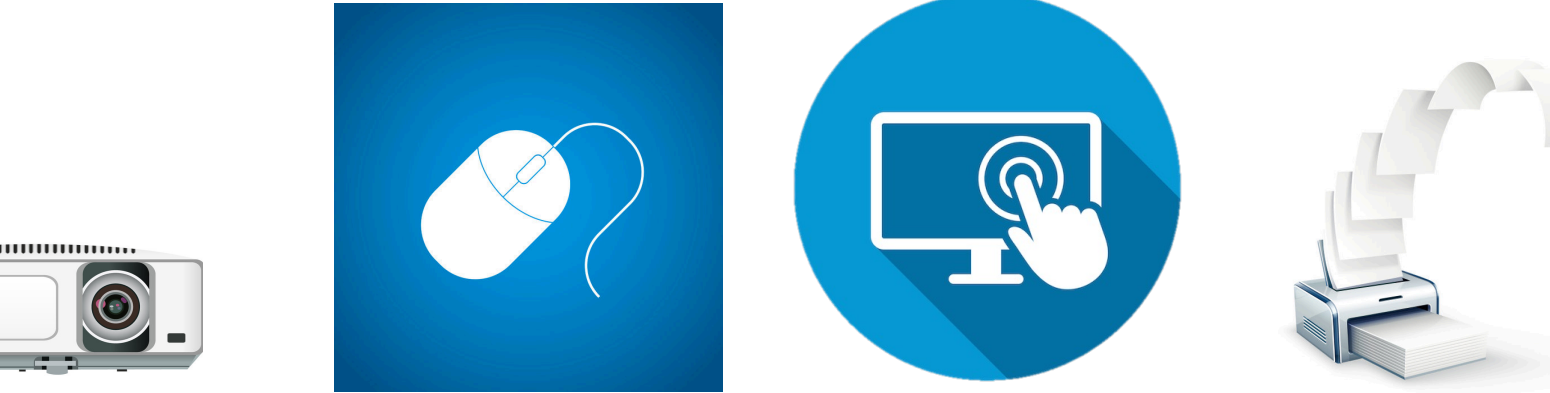

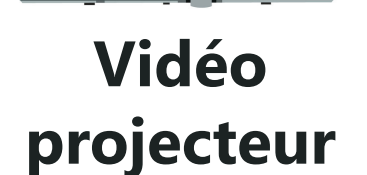

Les dérives Les TICE **S'approprier un espace de travail**

**Création d'un site**

**Imprimantes et photocopieurs**

### **Programme de l'année**

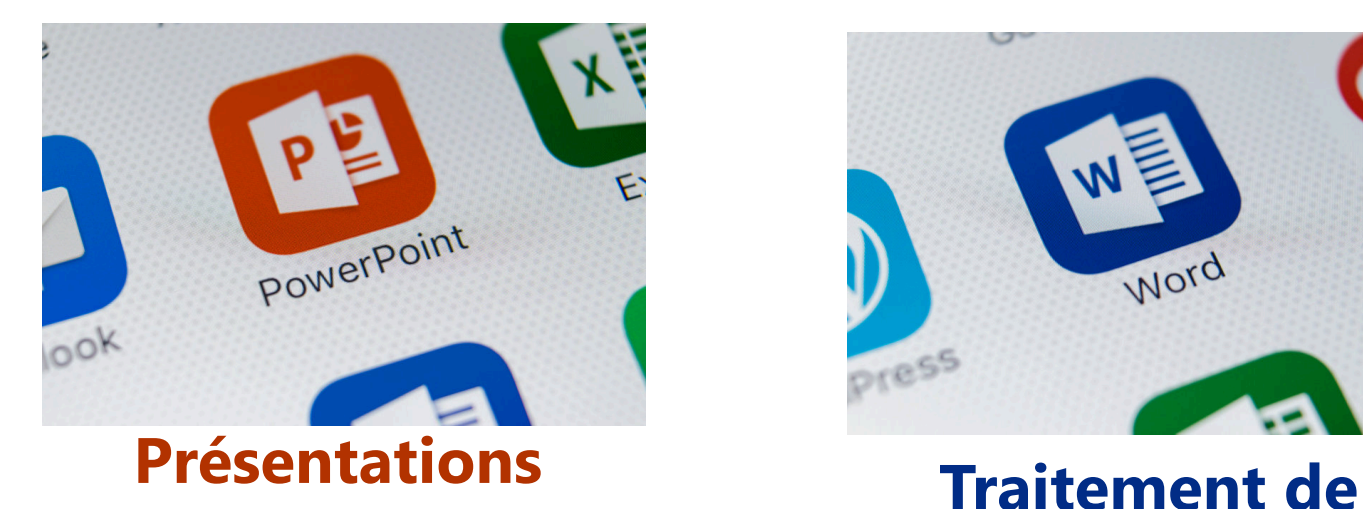

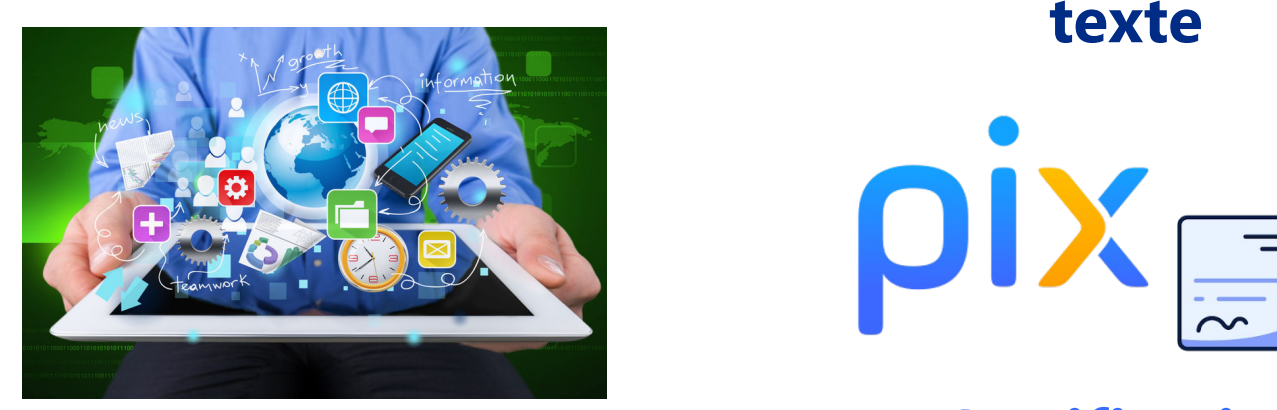

**Mise en projet avec tablettes numériques**

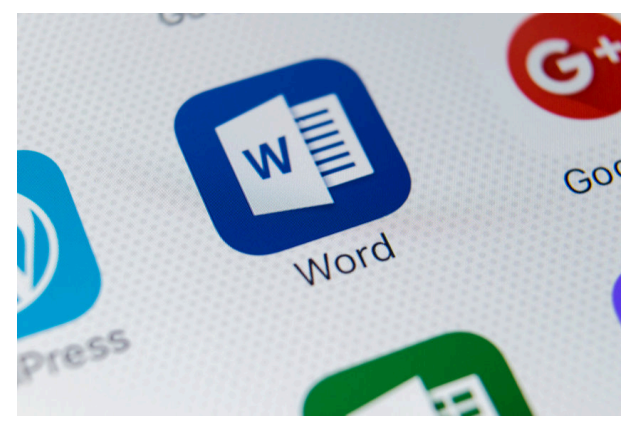

**texte**

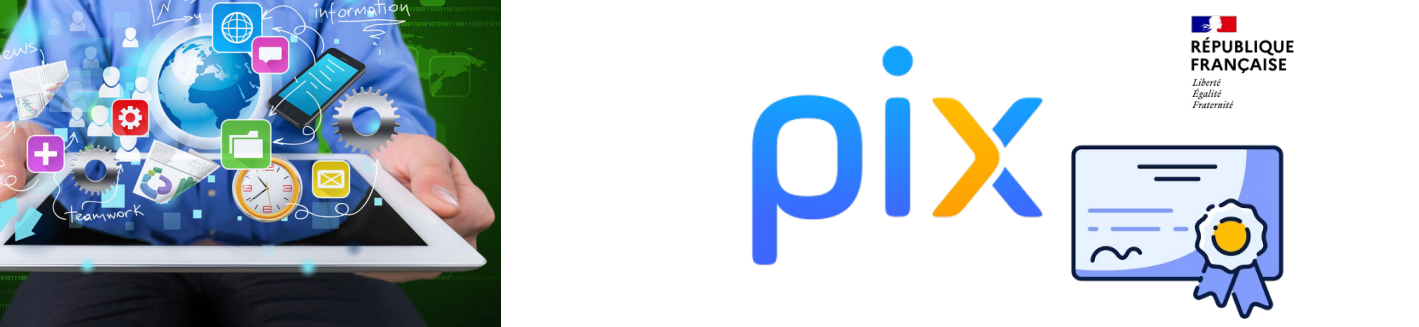

**Certification Pix**

### **Site internet dédié**

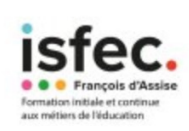

L'ESPACE NUMERIQUE DE PREPARATION DU C.R.P.E **SCIENCES, TECHNOLOGIE ET CULTURE NUMERIQUE** 

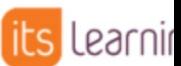

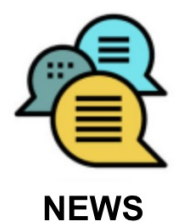

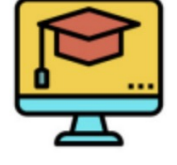

**COURS** 

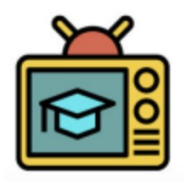

**RESSOURCES** 

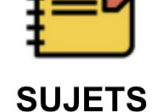

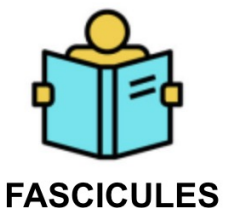

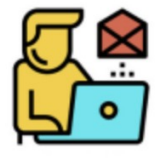

**CONTACT** 

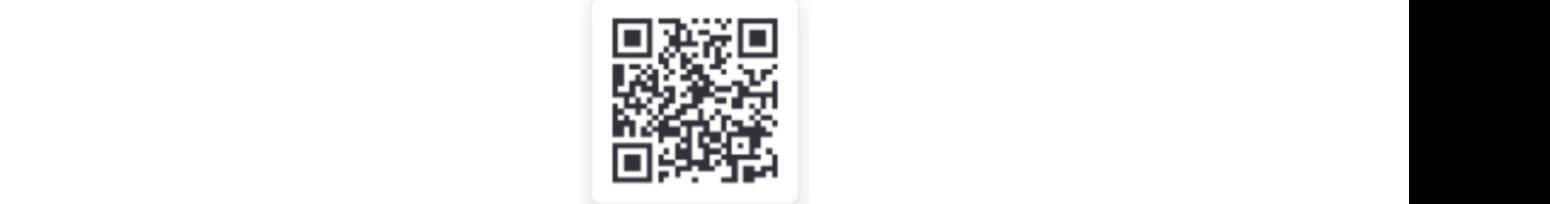

Scanner ce QRCode (avec l'appareil photo de votre tablette ou de votre smartphone)<br>pour avoir accès à l'application sciences et culture numérique

# http://sciencescrpebx.eu

### **Application smartphone et tablette dédiée**

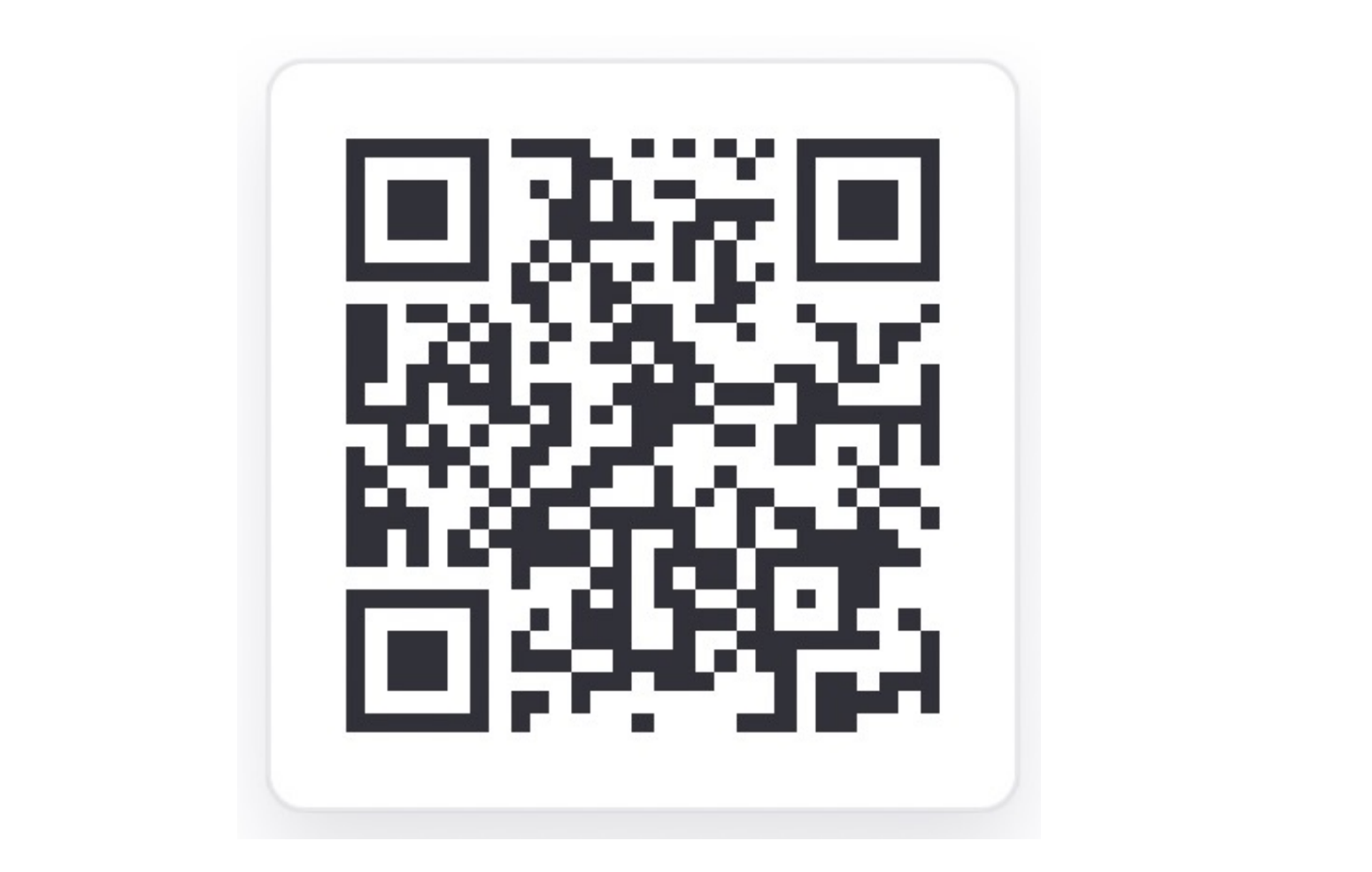

### **Application smartphone et tablette dédiée**

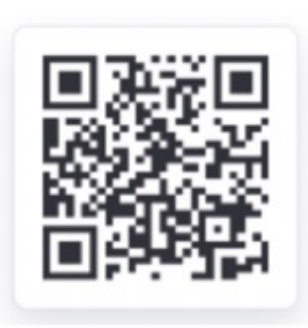

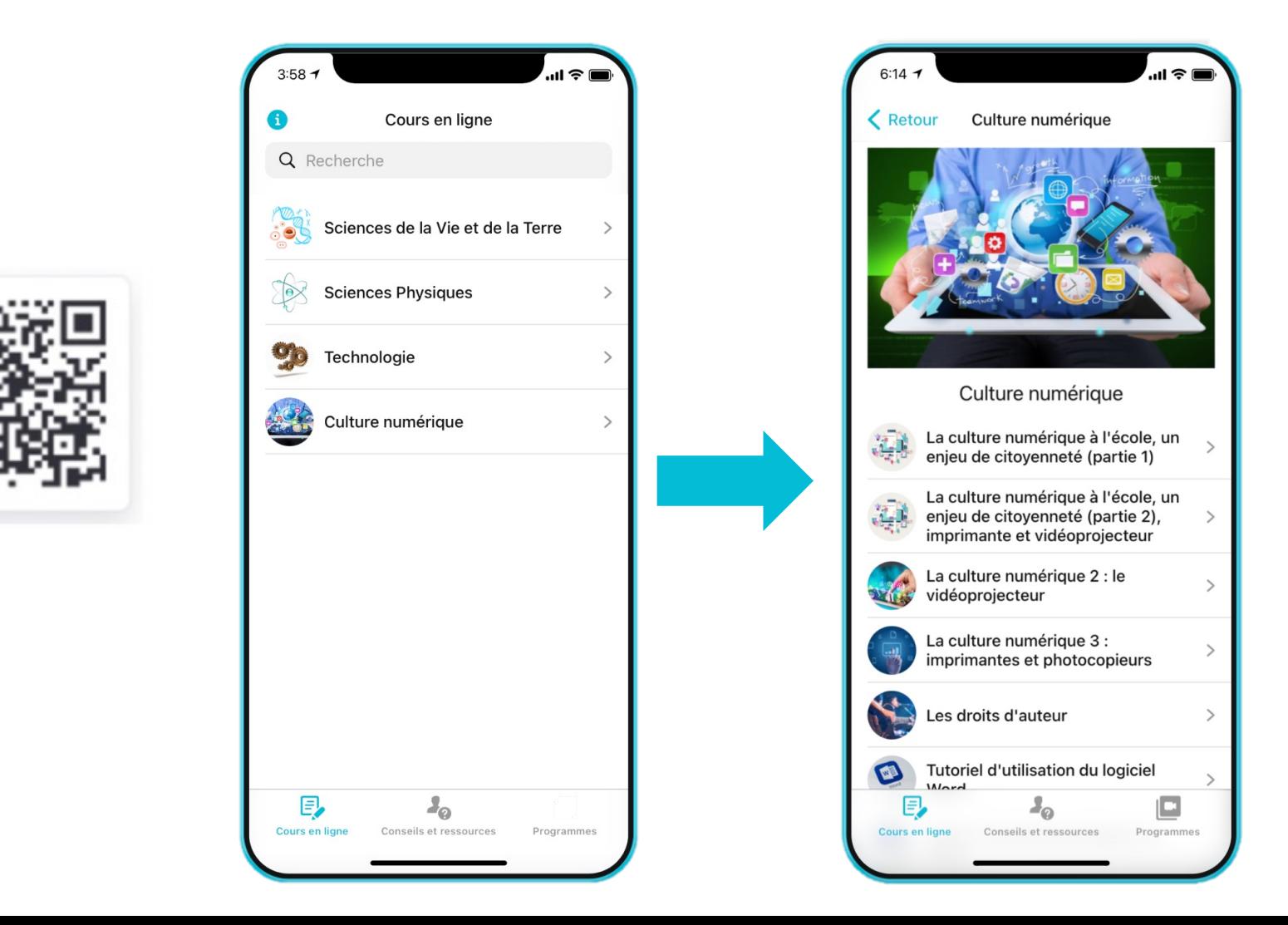

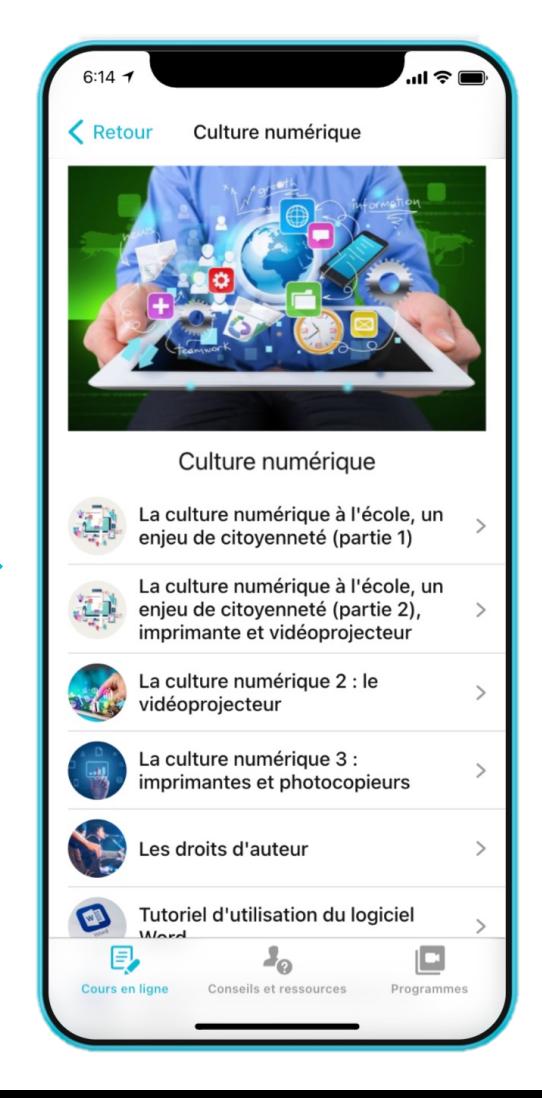

### **L'époque du tout numérique**

Nous vivons, à l'heure actuelle et depuis plusieurs années, une époque de bouleversements technologiques.

L'analogique a été remplacé par le numérique.

Voici quelques exemples de bouleversements :

# **Le téléphone**

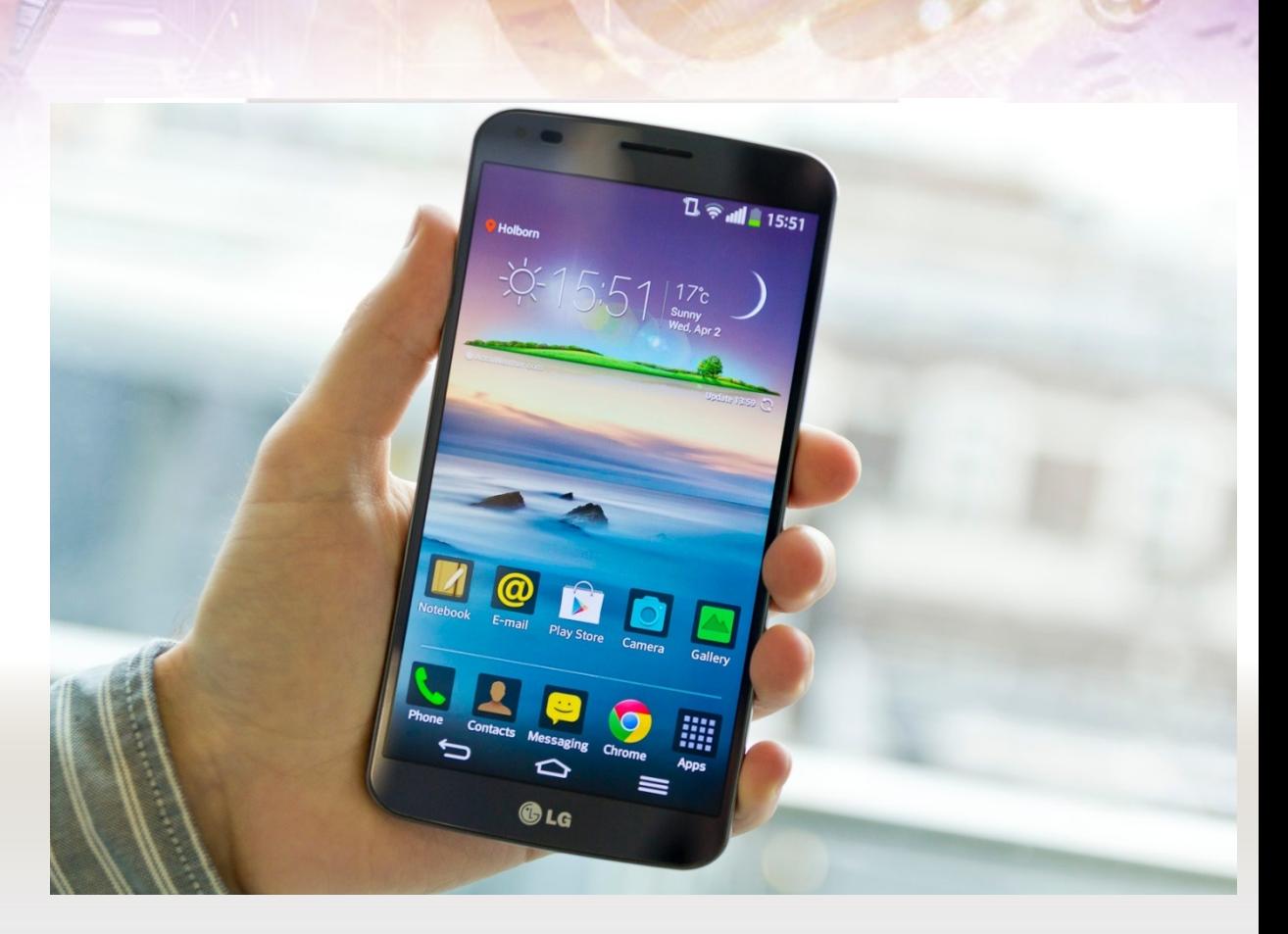

# **La photographie**

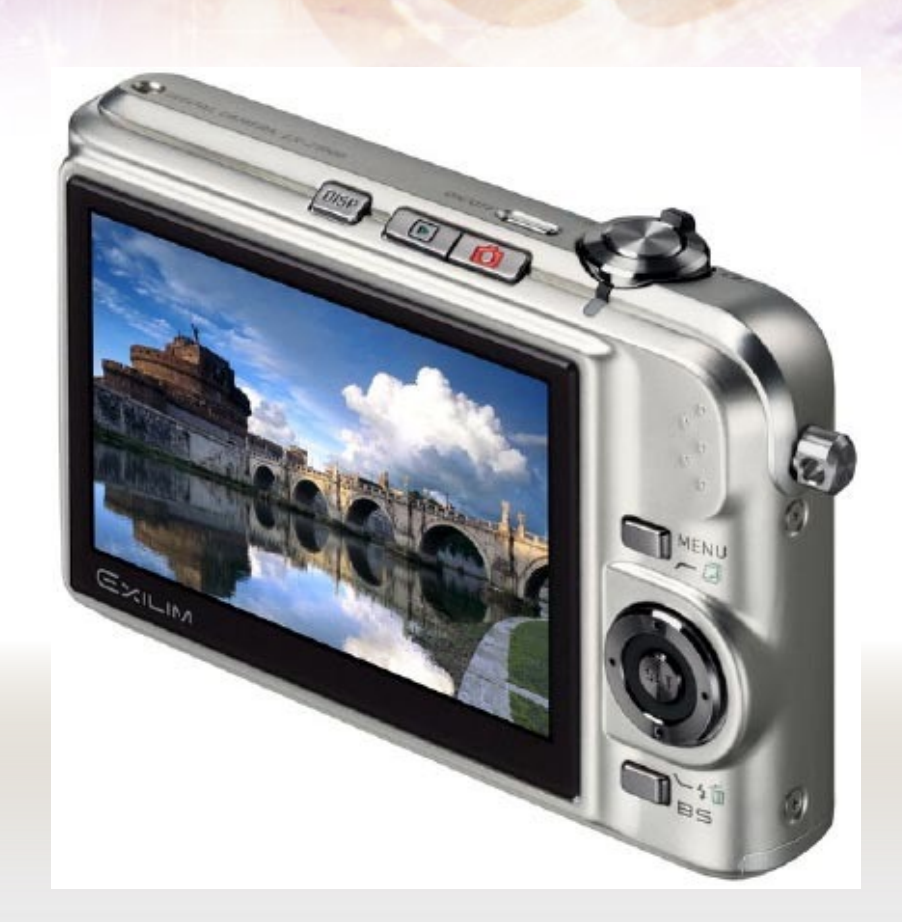

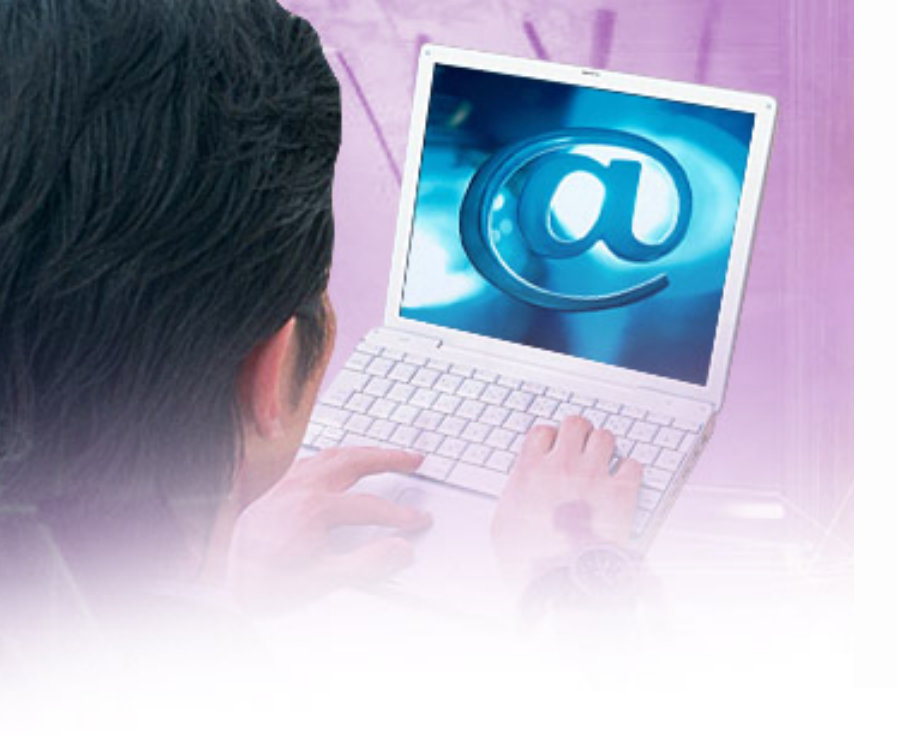

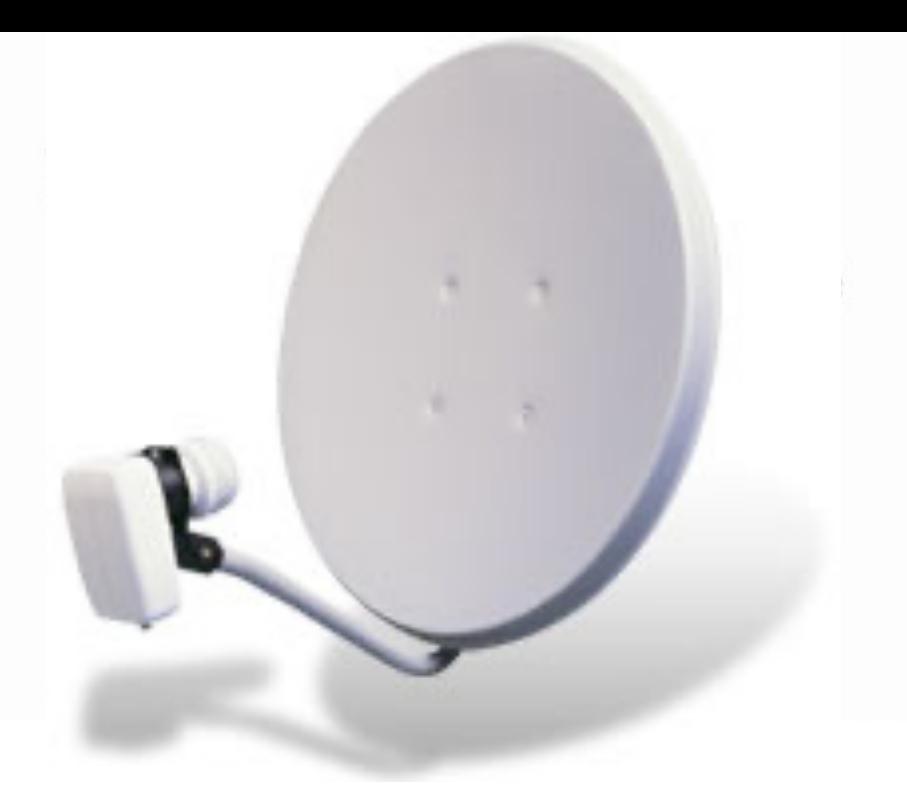

# **La télévision**

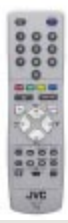

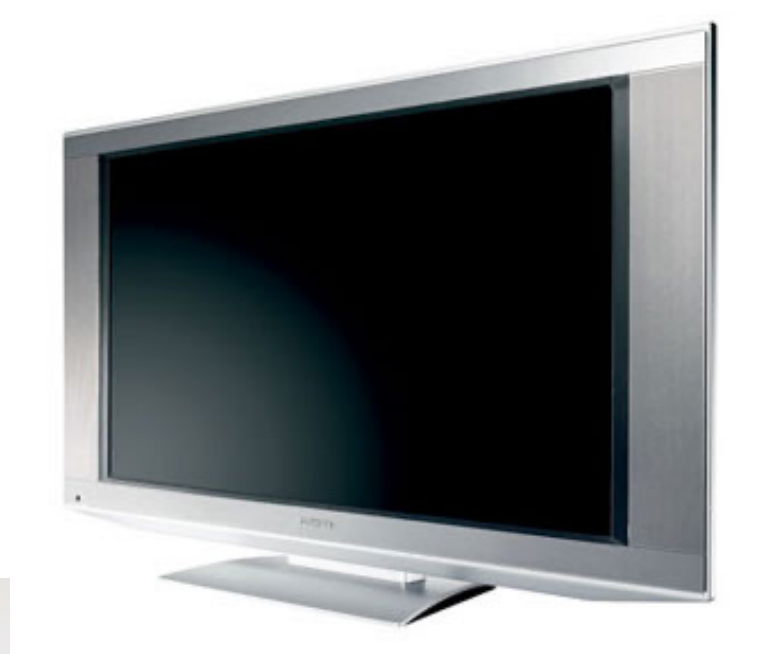

### **La télévision**

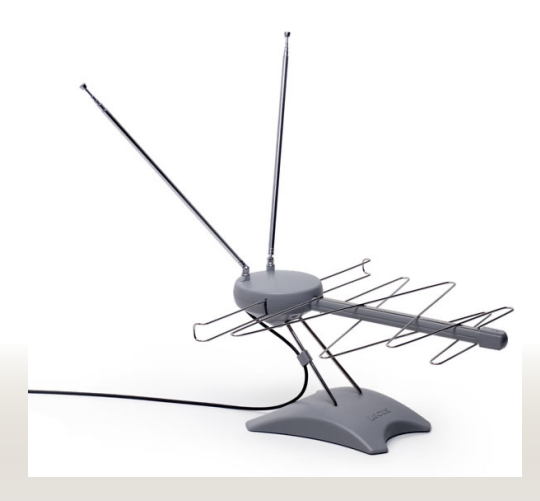

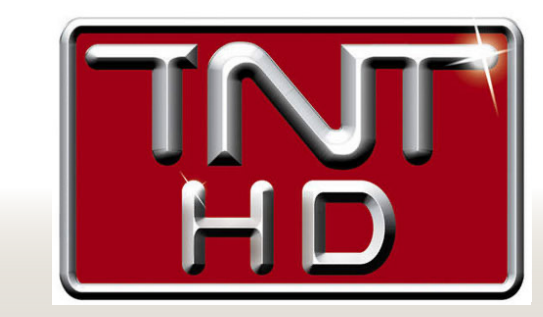

**Analogique Numérique**

# **La musique**

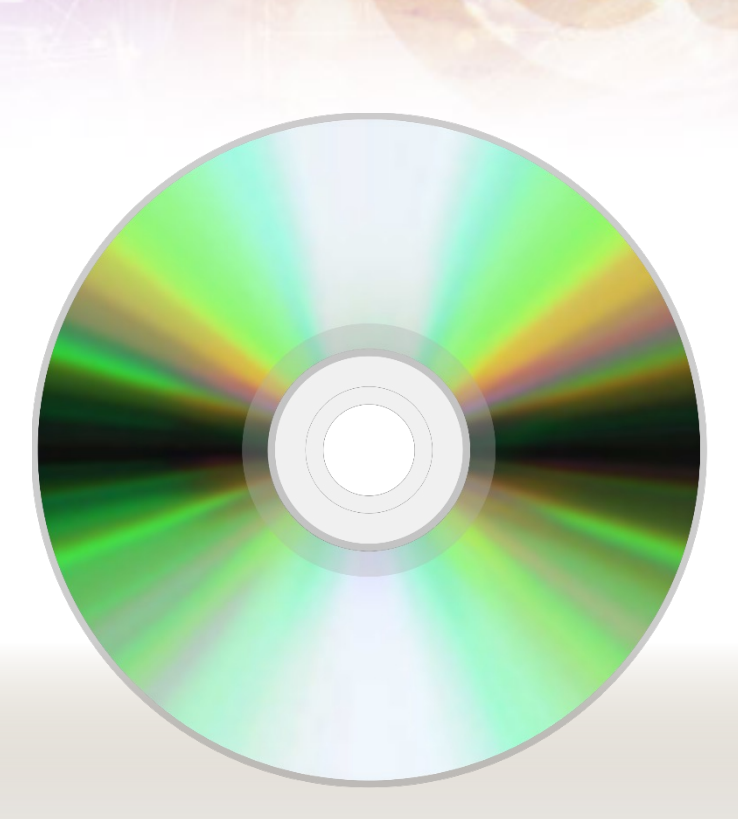

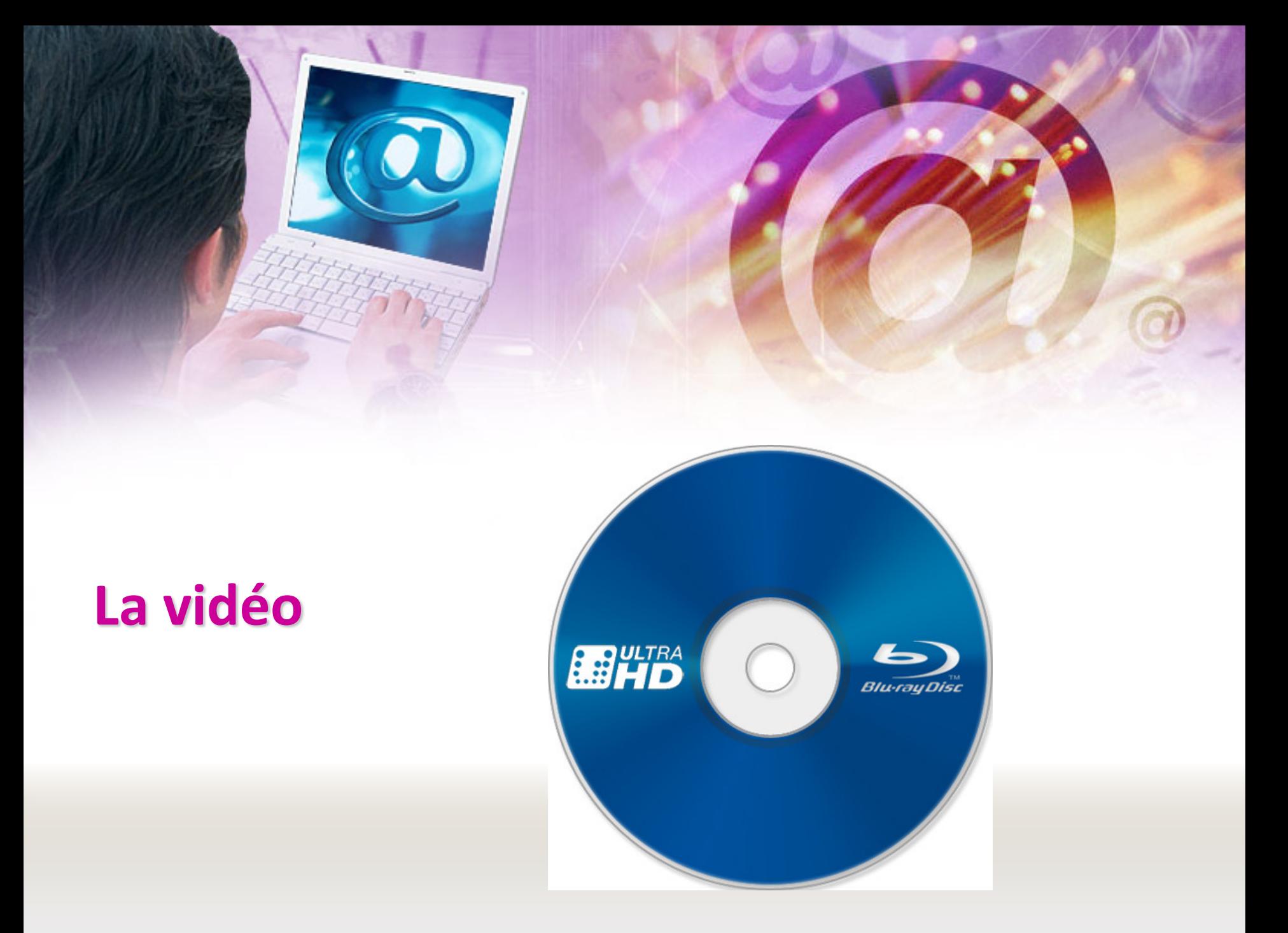

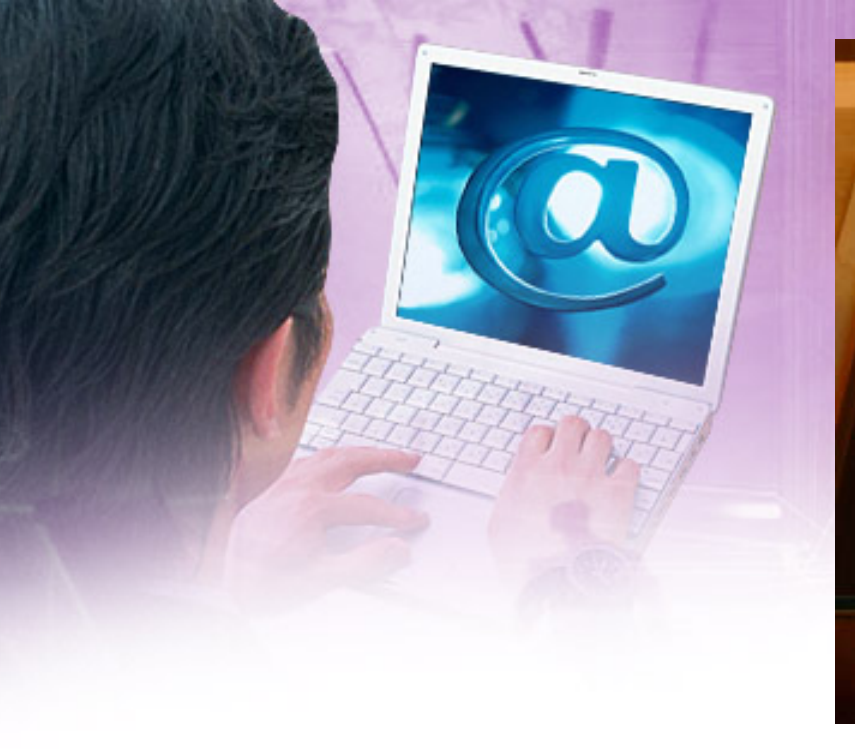

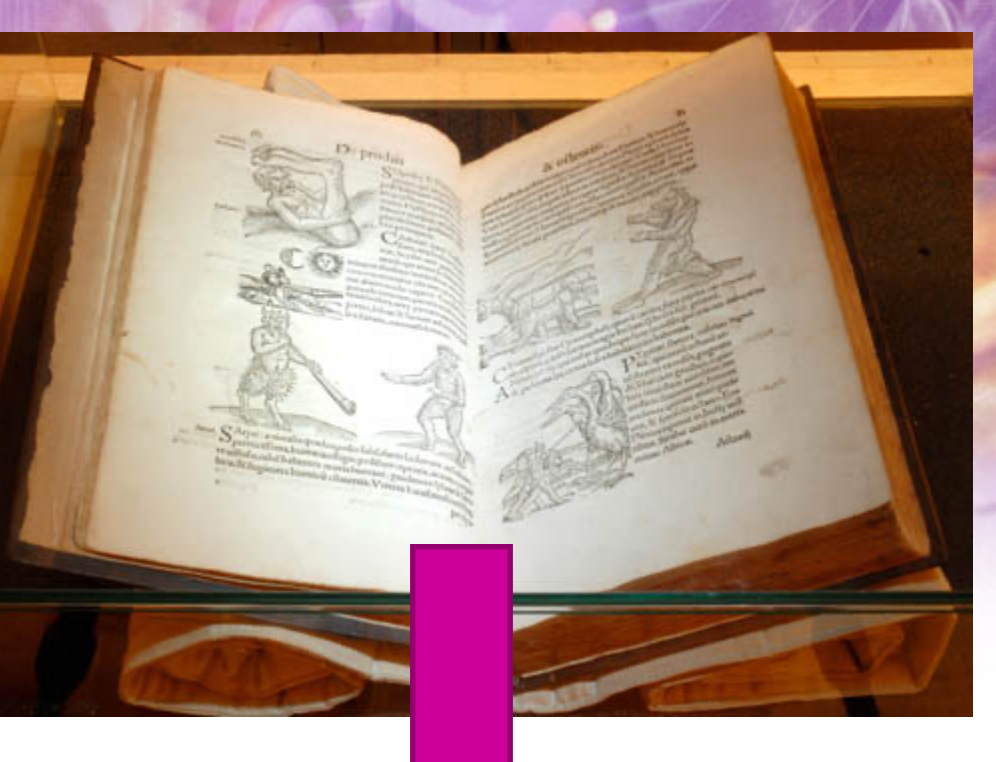

# **Le livre**

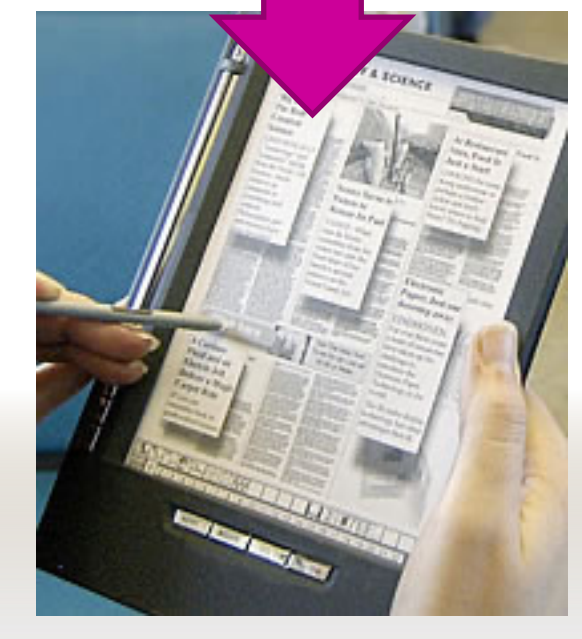

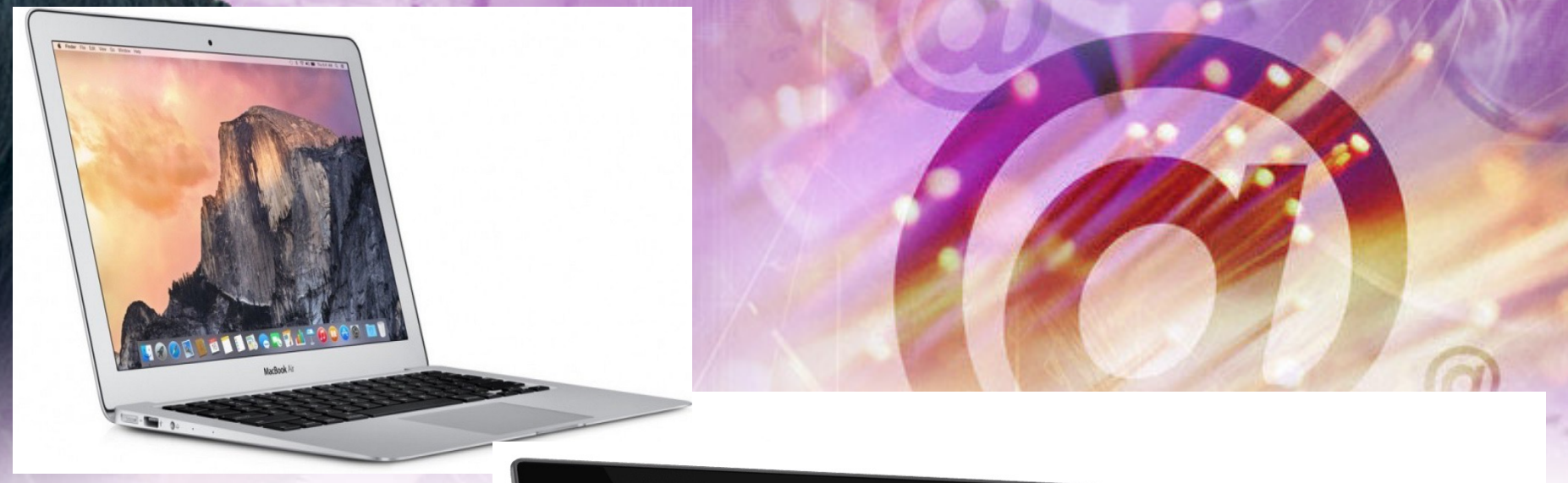

# **L'ordinateur**

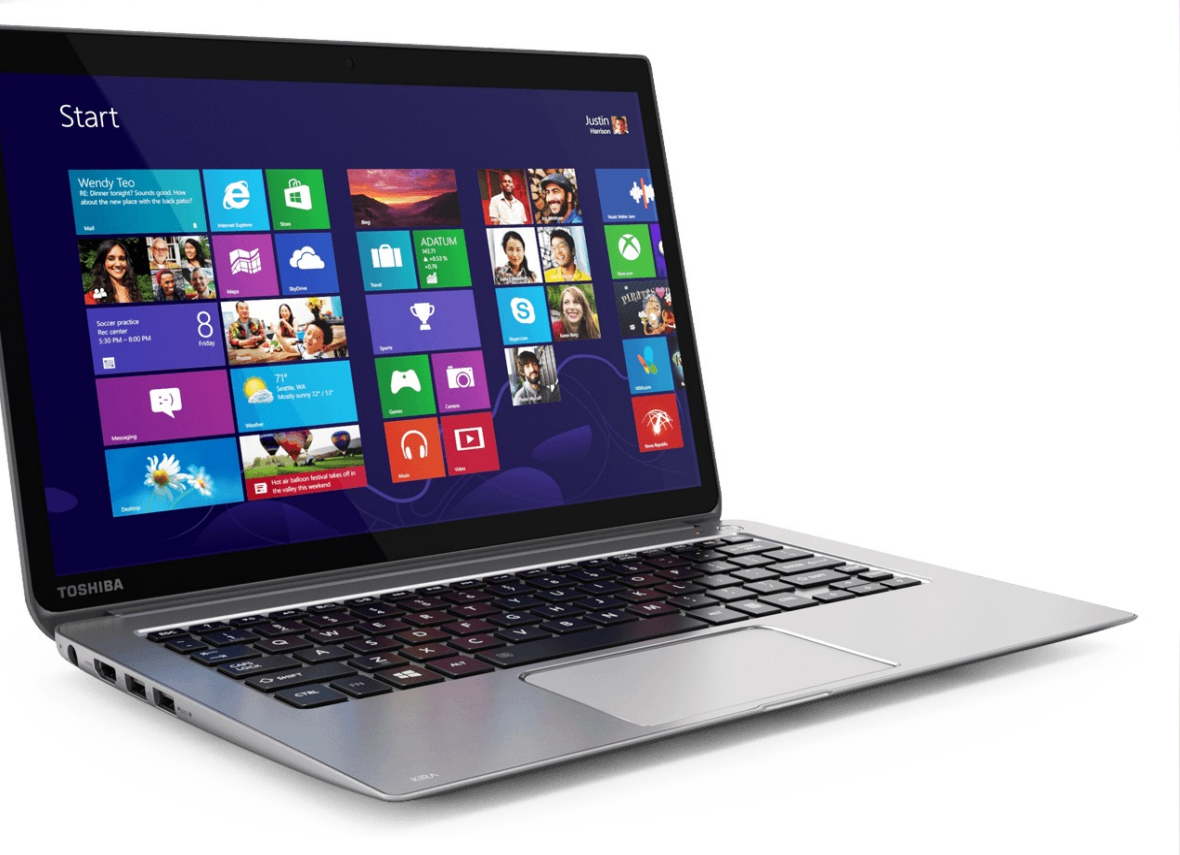

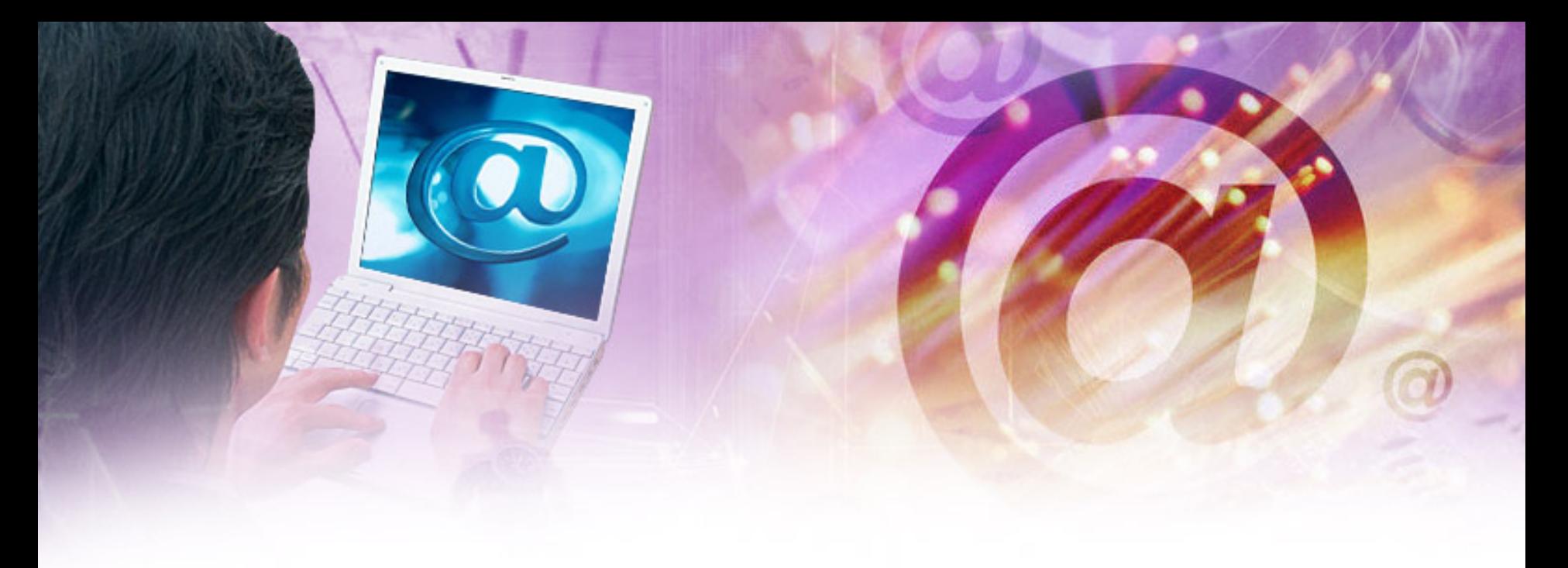

## **La tablette**

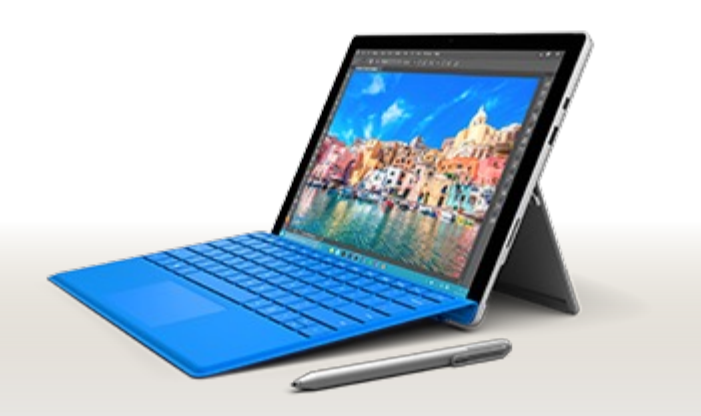

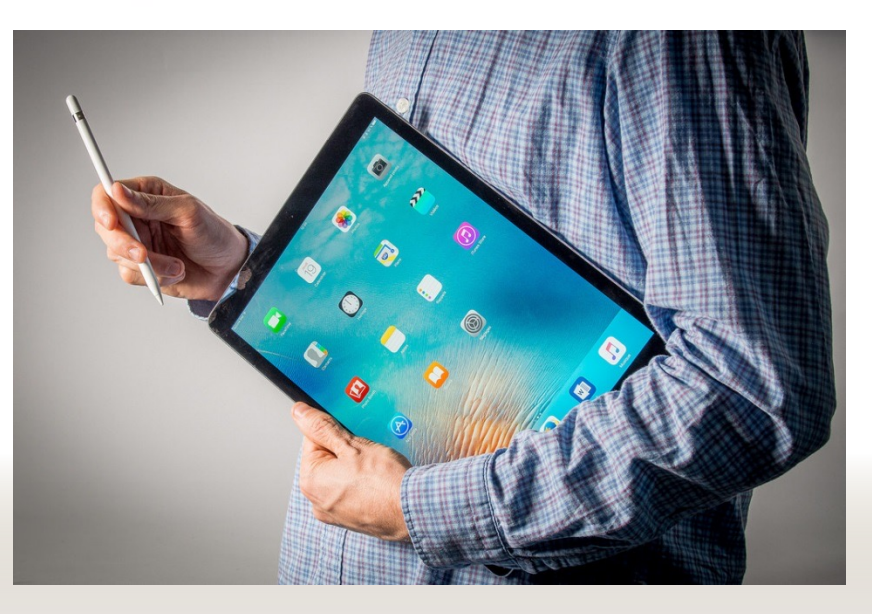

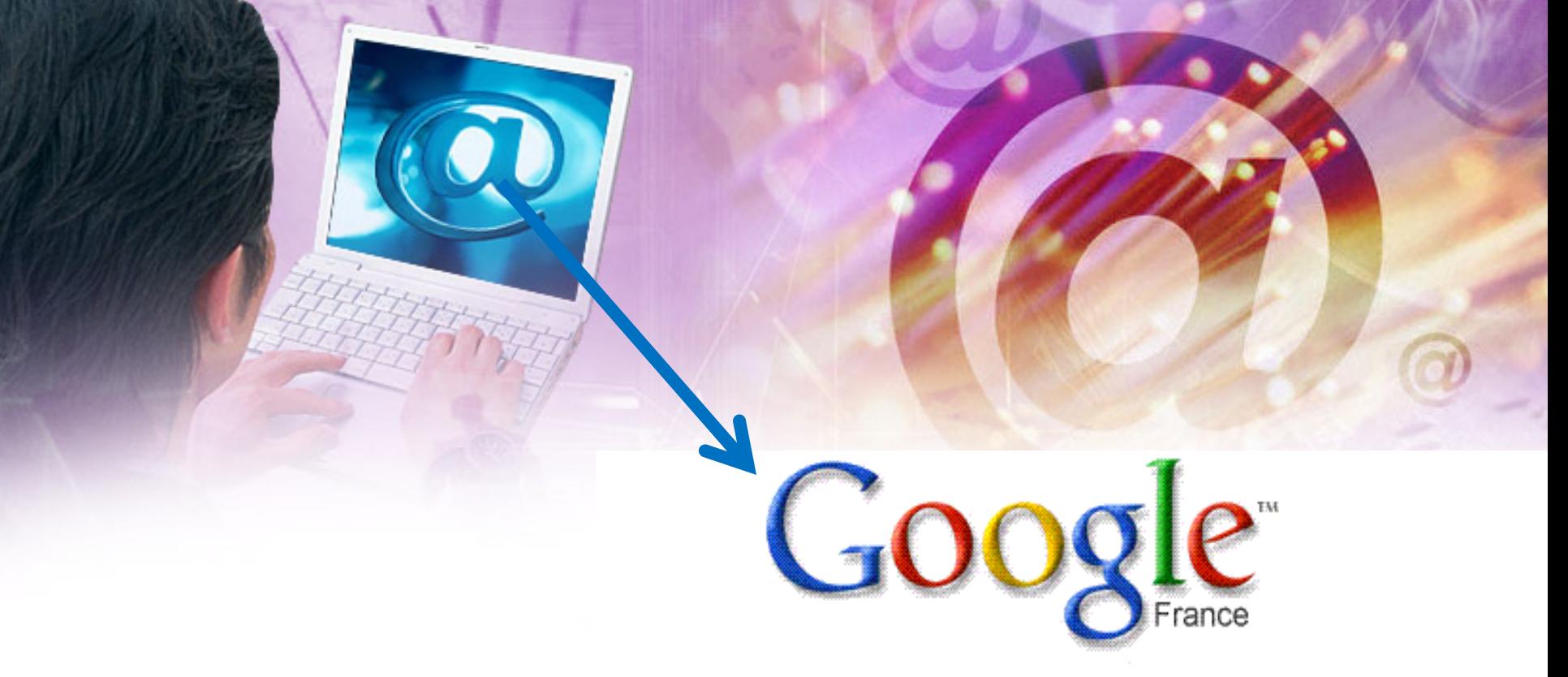

# **La transmission du savoir**

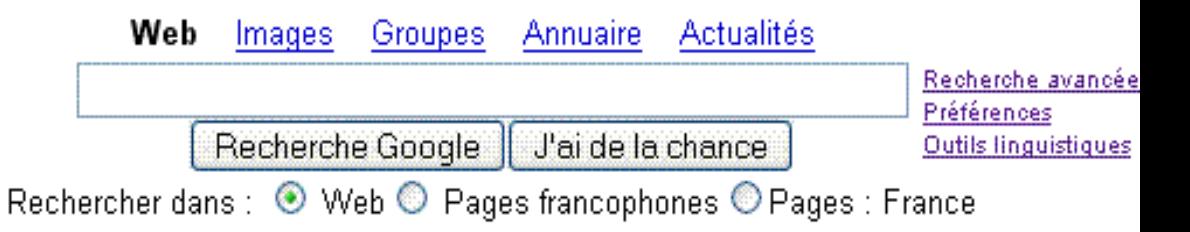

Publicité - À propos de Google - Google recrute - Google.com in English

@2005 Google - Nombre de pages Web recensées par Google : 8 058 044 651.

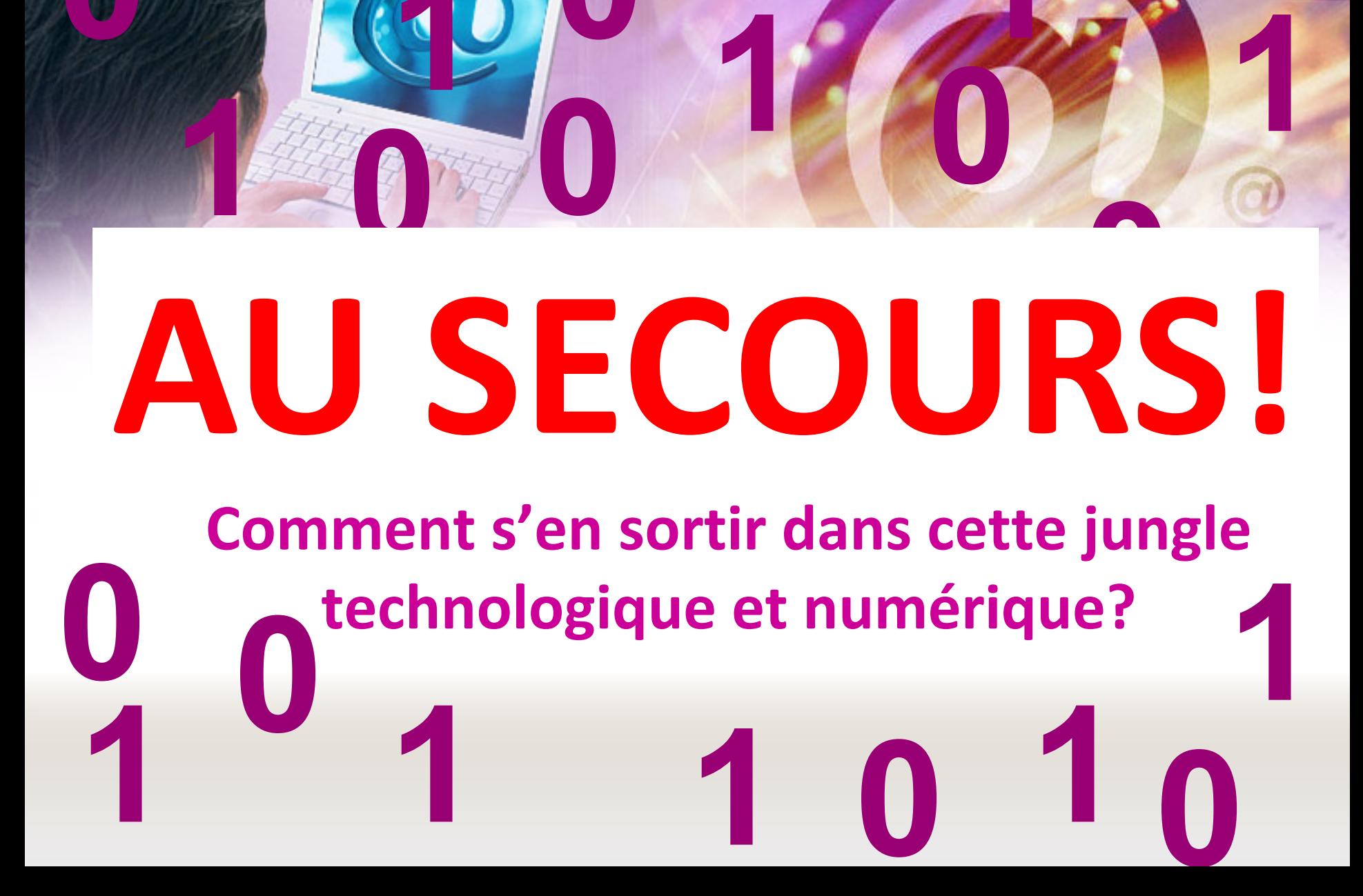

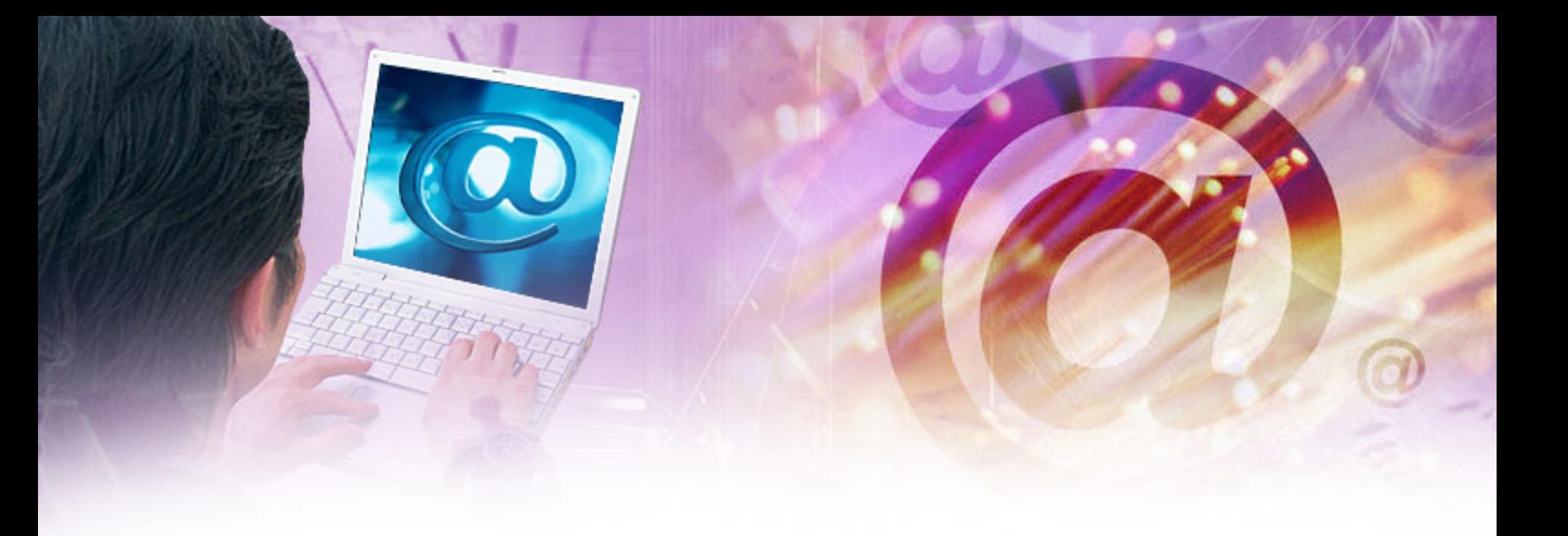

# **Le point sur les outils multimédia dans l'enseignement (TIC)**

# **- Internet**

- **- Le lecteur vidéo**
- **- Le vidéoprojecteur (TBI, TNI)**
- **- L'appareil photo numérique**
- **- Le camescope numérique**
- **- Les logiciels**

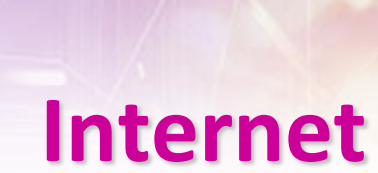

- **Nécessite :**
	- **Un ordinateur et un modem**
	- **Une connexion internet**
		- **Fournisseur d'accès avec forfait payant mensuel**
		- **ADSL, câble, fibre**

# **Le lecteur vidéo**

- **Nécessite :**
	- **Un lecteur dvd / divx / bluray**
	- **Un téléviseur ou un ordinateur / une tablette**

# **Le lecteur vidéo**

- **Les différents formats actuels :**
	- Le mpeg1
	- Le mpeg 2
	- Le mpeg 4 (HD-DVD ou Blue Ray)
	- .AVI (Windows movie player PC)
	- Divx (à partir du format Mpeg-4)

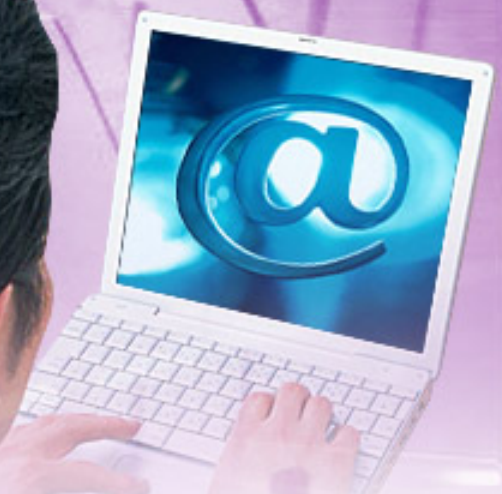

### **Le mpeg-1**

- Le **MPEG-1** est une norme de compression pour la vidéo numérique, élaborée par le groupe MPEG en 1988.
- Ce groupe a pour but de développer des standards internationaux de compression, décompression, traitement et codage d'images animées et de données audio.

# **Le mpeg2**

Ce format vidéo est utilisé pour les DVD et SVCD avec différentes résolutions d'image.

Ce format est également utilisé dans la diffusion de télévision numérique par satellite, câble, réseau de télécommunication ou hertzien (TNT).

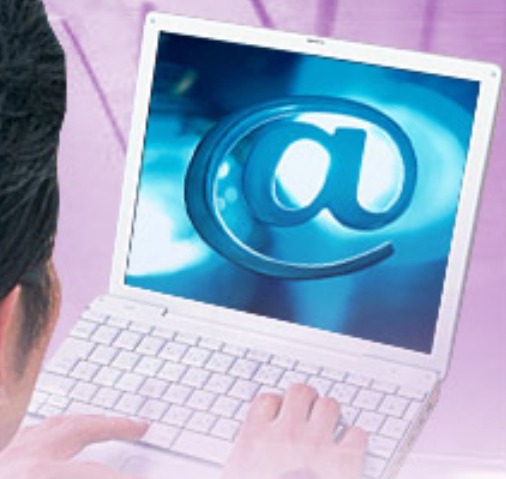

### **Le mpeg-4**

MPEG-4 est d'abord conçu pour gérer le contenu de scènes comprenant un ou plusieurs objets audio-vidéo.

# **Le mpeg-4**

Contrairement au MPEG-2 qui visait uniquement des usages liés à la télévision numérique, les usages du MPEG-4 englobent toutes les nouvelles applications multimédias comme le téléchargement et le streaming sur Internet, le multimédia sur mobile, la radio numérique, les jeux vidéo, la télévision et les supports haute définition.

### **Le format .avi**

Format de fichier audio et vidéo.

- Le format AVI est un format de fichier conçu pour stocker des données audio et vidéo dans un même paquet, afin d'être lu simultanément.
- Il a été présenté par Microsoft en 1992, en tant qu'élément de la vidéo pour la technologie de Windows.
- Le format AVI peut être lu avec le Windows Media Player.

# **Le format divx**

Mis au point en 1999 par un développeur français de 27 ans, du nom de Jérome ROTA, à partir du codec MPEG-4 v3 de Microsoft.

Jérôme ROTA décida d'y ajouter la possibilité de compresser le son au format MP3 et mit au point ce qui allait devenir le format "*DivX*

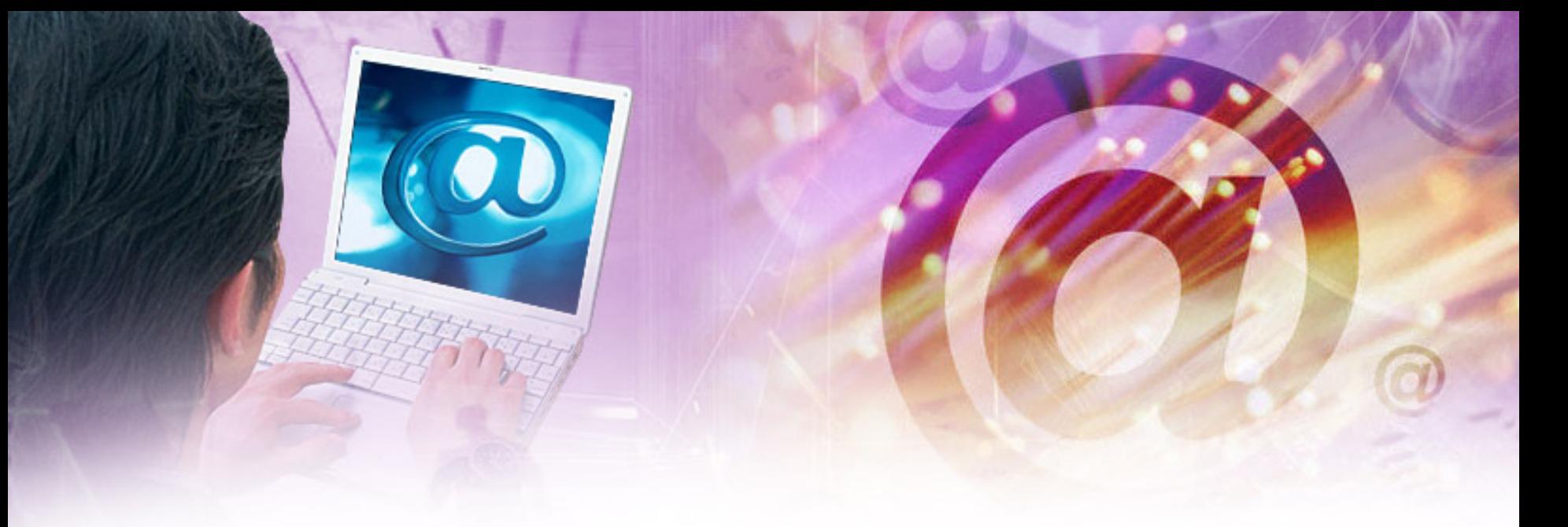

### **Le futur en marche**

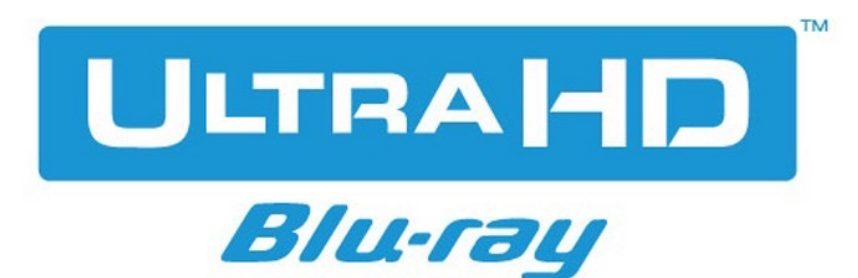

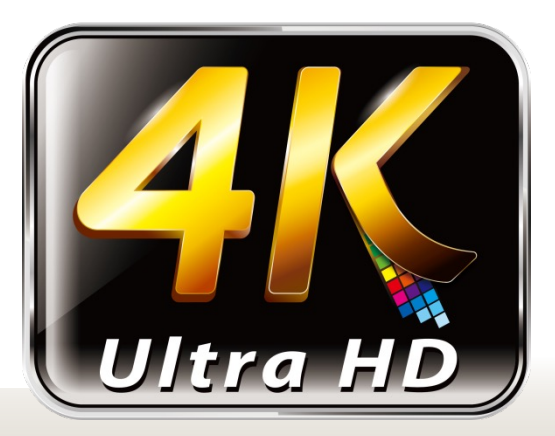

# **Une question d'espace de stockage**

- **CD : 680 à 900 Mo**
- **DVD : 4,6 à 9,2 Go (en double couche) Rappel : 1 Go = 1000 Mo**
- **Blue Ray : 23 à 30Go**

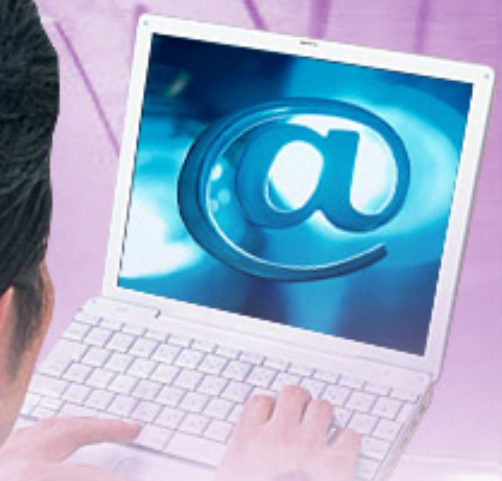

### **Quelques exemples**

**Un film :**

- **- En Divx : 700 Mo**
- **- En DVD : 4,6 Go**
- **- En Bluray : 25 Go**

**Un morceau de musique prend 10 fois moins de place en mp3 qu'au format CD audio**

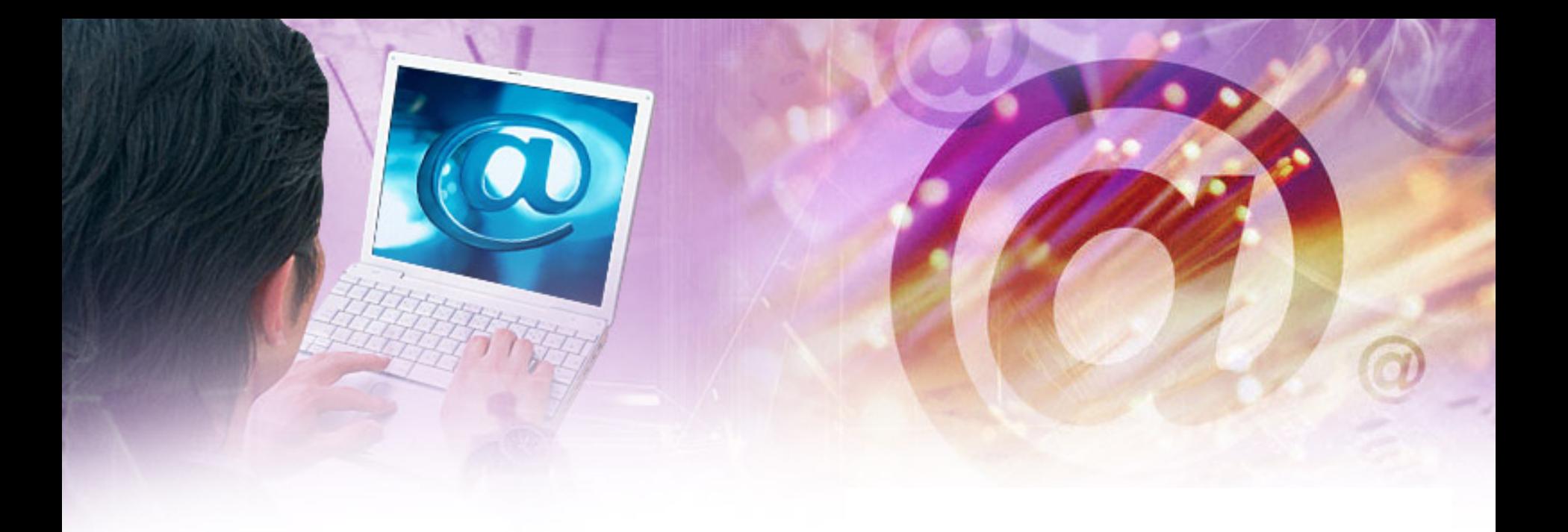

# **- Le Vidéoprojecteur**

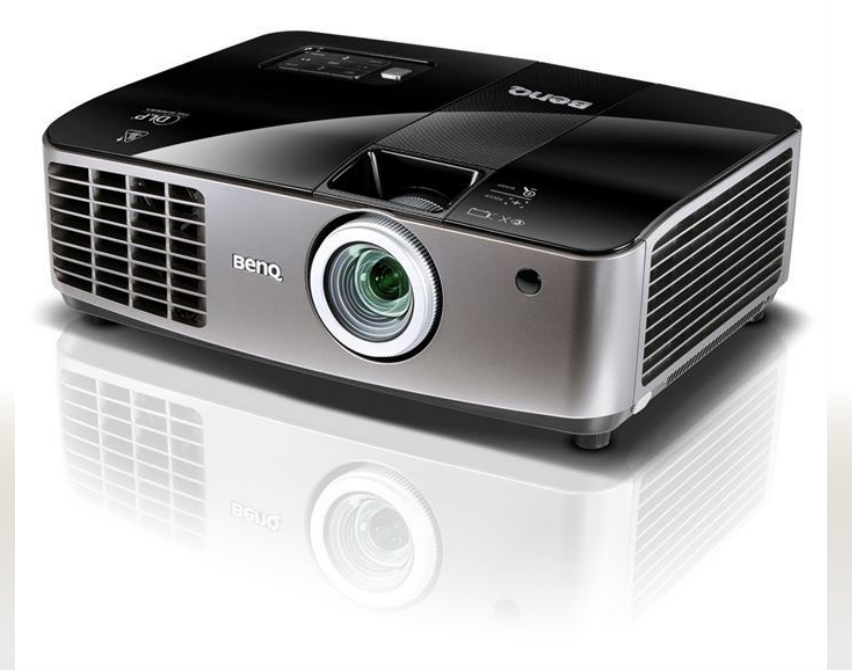

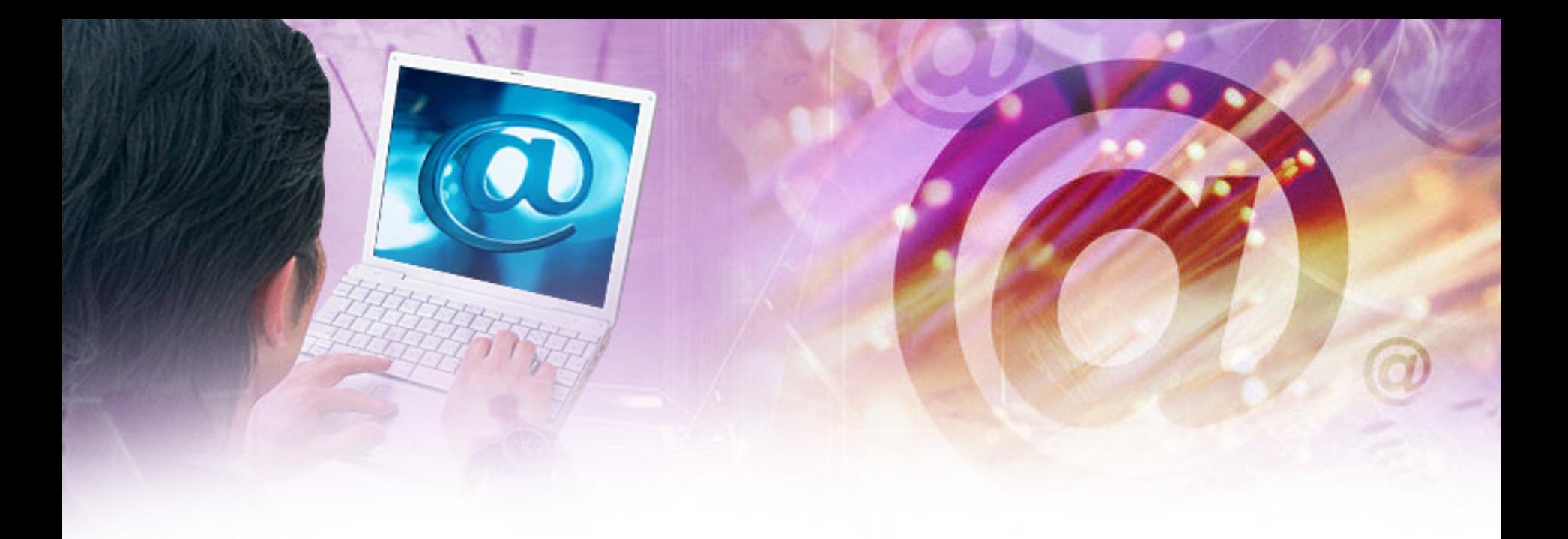

# **- L'appareil photo numérique**

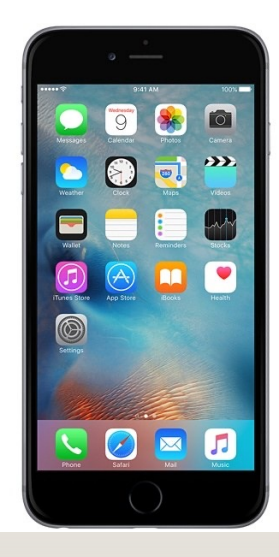

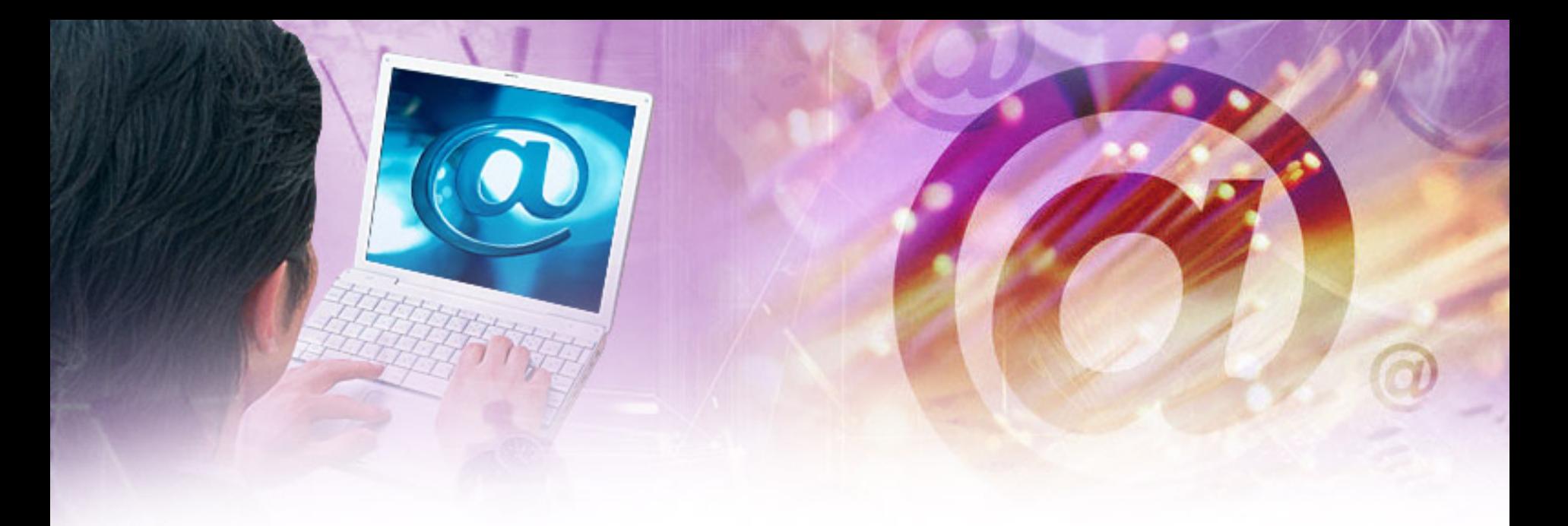

# **- Le caméscope numérique**

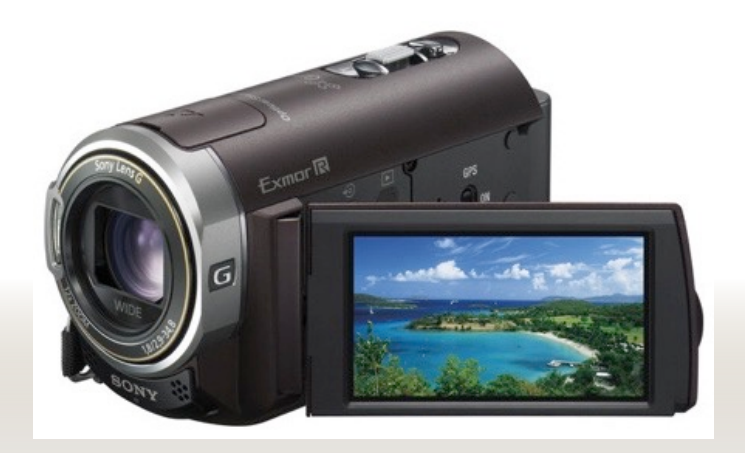

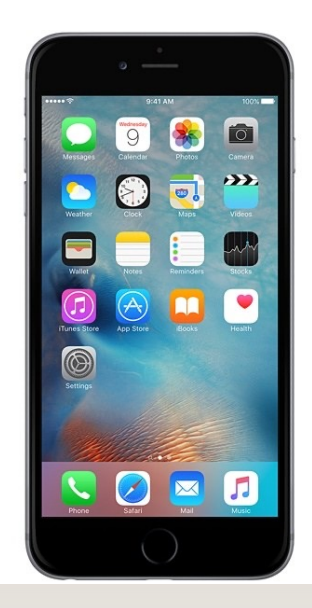

# **Les logiciels**

- **Paint (retouche d'image)**
- **Windows movie maker (montage video) ou IMovie**
- **Powerpoint (diaporamas interactifs) ou Keynote**

# **La culture numérique à l'école : un enjeu de citoyenneté et d'éducation**

A l'heure d'Internet et de la mondialisation, la plupart des discours officiels sur les enjeux du numérique à l'École mettent l'accent sur la nécessité d'acquérir des compétences clés dans le domaine des technologies numériques afin de maîtriser leurs usages dans la vie privée, sociale ou professionnelle.

L'École contribue au projet d'une société de l'information et de la communication pour tous en initiant, en partenariat avec les collectivités et différents acteurs, des actions pour généraliser les usages et développer les ressources numériques pour l'éducation. Elle forme les élèves à maîtriser ces outils numériques et prépare le futur citoyen à vivre dans une société dont l'environnement technologique évolue constamment.

Un espace numérique de travail (ENT) est un **ensemble de services numériques** proposés à l'établissement scolaire et à sa communauté éducative sous forme de portail web unique et sécurisé.

### L'ENT offre des services :

•de vie scolaire : notes, absences, emplois du temps, agendas, etc.

•de communication : messagerie, informations des personnels et des familles

•pédagogiques : cahier de texte numérique, espaces de travail et de stockage communs aux élèves et aux enseignants, outils collaboratifs, blogs, forum, etc.

**Développement d'autres modes d'apprentissages innovants :**

- Manuels numériques
- Tablettes numériques
- Jeux sérieux

### **Développement des compétences et usage responsable du numérique** :

### **Brevet Informatique et Internet (niveau 1 : Primaire et niveau 2 : Collège)**

**Cinq domaines sont évalués** et leurs items sont présentés dans des référentiels pour chaque niveau :

- •Domaine 1 : s'approprier un environnement informatique de travail
- •Domaine 2 : adopter une attitude responsable
- •Domaine 3 : créer, produire, traiter, exploiter des données
- •Domaine 4 : s'informer, se documenter
- •Domaine 5 : communiquer, échanger

**Favoriser un usage responsable des réseaux et des services numériques**

**Les enjeux de la maîtrise des TIC et de l'internet doivent être perçus et compris par les élèves et futurs citoyens**.

Il est indispensable de les accompagner vers une véritable maîtrise des concepts leur permettant d'utiliser au mieux ces outils, dans une société de l'information et de la communication en rapide évolution.

Afin d'accompagner les enseignants et les élèves dans les nouveaux usages de l'internet, l'éducation nationale a mis en place le site **Internet responsable**.

Il offre un point d'entrée unique vers des ressources destinées à favoriser la maîtrise et l'usage responsable des réseaux et des services numériques.

Il propose un accès aux textes réglementaires, des guides pratiques, des ressources, des actualités sur les TIC à l'école, etc.

### **La protection et la sécurité sur internet**

L'usage de l'internet dans le cadre pédagogique doit pouvoir se dérouler dans des conditions optimales pour les élèves et les enseignants, notamment en assurant la protection des mineurs visà-vis des contenus choquants ou inappropriés, ou encore en leur fournissant la culture nécessaire à la protection de leurs données personnelles.

Des mesures ont été mises en œuvre dans les établissements scolaires et les écoles pour former et informer les usagers et pour mettre en place des dispositifs de filtrage :

**Informer et former les usagers** : chaque école et chaque établissement doit élaborer une **charte d'usage du numérique et d'internet**.

Cette charte est annexée au règlement intérieur et signée par les élèves et leurs parents.

**Mettre en place des dispositifs techniques de filtrage :** chaque école et chaque établissement doivent être équipés d'un dispositif de filtrage des sites consultés sur internet pour permettre aux équipes pédagogiques de travailler sereinement et assurer une protection des élèves vis-à-vis des contenus inappropriés. Des "listes blanches" de sites autorisés peuvent être constituées par les enseignants pour répondre à un objectif particulier.

Elles permettent de limiter les accès et les consultations à un ensemble de sites choisis.

### **La formation des enseignants au numérique**

L'équipement des écoles, collèges et lycées a progressé au cours de ces dernières années.

Tous les enseignants sont concernés par l'usage des outils propres aux TIC et leur intégration dans les pratiques pédagogiques.

Au sortir de sa formation universitaire, tout nouvel enseignant doit avoir acquis les compétences d'usage et de maîtrise raisonnée de l'information et de la communication dans sa pratique professionnelle.

Les connaissances et les capacités attendues sont celles relatives aux compétences du **certificat informatique et internet de niveau 2 "enseignant",** attestées dans le cadre du master (C2i2e).